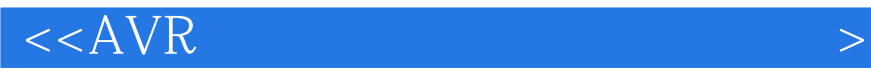

 $<<$  AVR  $>>$ 

 $,$  tushu007.com

- 13 ISBN 9787121187506
- 10 ISBN 7121187507

出版时间:2012-11

 $(2012-11)$ 

页数:531

PDF

更多资源请访问:http://www.tushu007.com

 $,$  tushu007.com

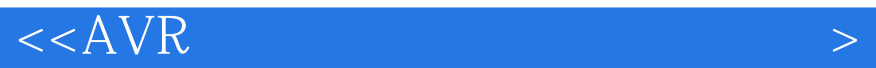

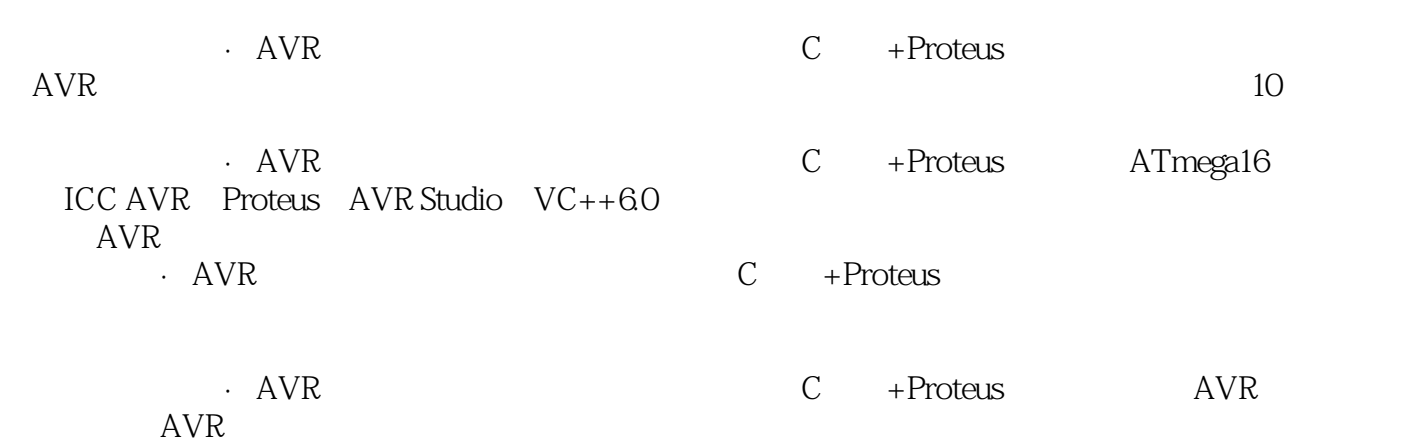

and tushu007.com

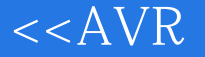

1 1 21.1 21.2 51.3 AVR 81.3.1 单片机的历史 81.3.2 AVR单片机的特点 91.3.3 AVR单片机的代表ATmega16 13第2章 修炼倚天剑 Proteus 172.1 Proteus 172.2 Proteus 172.3 Proteus 182.4 Proteus 212.5 262.5.1 Proteus 262.5.2 Proteus  $27 \quad 3 \qquad \qquad$  ICC AVR  $\qquad$  AVR Studio 293.1 293.1.1 ICC AVR 303.1.2 ICC AVR 313.1.3 ICC AVR 323.2 AVR Studio 383.2.1 AVR Studio 393.2.2 AVR Studio 413.2.3 AVR Studio 45  $\,$  2  $\,$  4 "  $544.1$   $544.1$  ICC AVR  $544.1.2$ 594.1.3 Proteus 654.1.4 AVR Studio 684.1.5 AVR Studio Proteus  $704.1.6$   $724.1.7$   $734.2$   $754.2.1$ 754.2.2 774.2.3 784.3 804.3.1 804.3.2 814.3.3 LED 844.4 854.4.1 854.4.2  $86\quad 5$   $905.1$   $905.1.1$   $905.1.2$  $915.1.3$   $935.2$   $945.2.1$   $945.2.2$ 965.2.3 975.3 985.3.1 995.3.2 1005.3.3 1015.4 1045.4.1 1045.4.2 1045.4.3 PC PA 105 6  $1076.1$   $1076.1.1$   $1076.1.2$  $1106.2$  1116.3  $1163$  1156.4  $1196.41$ 1196.4.2 PB PD 120 7 1237.1 1237.1 1237.1.1  $1237.1.2$   $1247.1.3$   $1267.1.4$ 1307.1.5 1317.2 1327.2.1 ——SREG 1327.2.2 MCU ——MCUCR 1327.2.3 MCU控制与状态寄存器——MCUCSR 1337.2.4 通用中断控制寄存器——GICR 1347.2.5 通用中断标志寄存器——GIFR 1347.2.6 T/C中断屏蔽寄存器——TIMSK 1357.2.7 外部中断操作  $1357.28$  1357.3  $1367.3$  1367.4  $1367.4$  1387.4.1 1387.4.2 4 I/O 139 8 1428.1 / 1428.1.1 1428.1.2 ATmega16 T/C01468.1.3 T/C0 1488.2  $1518.21$   $1518.2.2$   $1528.2.3$   $1558.3$  T/C0 1588.3.1 CTC 1588.3.2 PWM 1638.3.3 PWM 1678.3.4 T/C0 1688.4  $\frac{1}{8}$  2 1688.4.1  $\frac{2168842 \text{ T/C2}}{1698.43 \text{ T/C2}}$  $1728.5$  /  $11788.5.1$   $T/C11788.5.2$   $T/C1$   $1798.5.3$   $T/C1$ 1818.5.4 T/C1 1848.6 I/O 1998.6.1 / 1998.6.2  $\frac{1}{200}$  200 9 2029.2 和USART相关的寄存器 2039.2.1 USART I/O数据寄存器——UDR 2039.2.2 USART控制和状态寄 存器A——UCSRA 2039.2.3 USART控制和状态寄存器B——UCSRB 2049.2.4 USART控制和状态寄存器C ——UCSRC 2059.2.5 USART波特率寄存器——UBRRL和UBRRH 2069.2.6 访问UBRRH/UCSRC寄存器  $2079.3$   $2089.31$   $2089.32$   $2109.33$   $2149.34$ 一点AVR的串口知识 2169.4 实现收发通信 2189.4.1 将Proteus中的串口连接到硬件上 2189.4.2 实现串口  $2239.4.3$  227 10  $\mu$   $\sim$  23010.1  $230101.1$   $230101.2$   $230102$   $23310.3$ 23610.4 ATmega16 23910.4.1 ATmega16 23910.4.2 I/O 24210.4.3 ATmega16 24410.4.4 ATmega16 24510.4.5 AVR 249 3 11 25211.1 25211.1 25211.1.1 74LS138 25311.1.2 74LS138 25411.1.3 74HC154 25711.1.4 25811.2 25911.2.1 显示译码器74LS48 25911.2.2 显示译码器的应用 261第12章 按键多了怎么办 26512.1 看一个密  $26512.1.1$   $26512.1.2$   $26612.2$   $27012.2.1$ 25911.2.1 74LS48 25911.2.2 26512.1.<br>26512.1.1 26512.1.2 26612.2 27012.2.1<br>27012.22 74LS148 272 13 27613.1 27613.1.1

tushu007.com .

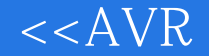

27613.1.2 27713.2 PC 28713.2.1 VC 28713.2.2 VC 28813.2.3 29013.2.4 29013.2.4 29313.2.5 301 14 IIC (TWI) (TWI) 30314.1 IIC 30314.1.1 IIC 30314.1.2 IIC 30414.2 E2PROM AT24C02 30814.2.1 AT24C02 30814.2.2 AT24C02 30914.2.3 AT24C02 / 31014.3 IIC 31214.4 AVR TWI 32214.4.1 TWI 32314.4.2 TWI 32414.4.3 TWI 32614.5 TWI 328 15 SPI 33815.1 SPI 33815.2 SPI E2PROM 33915.2.1 25AA040 33915.2.2 25AA040 34115.3 25AA040 35015.4 AVR SPI 35815.4.1 AVR SPI 35815.4.2 SPI 36015.4.3 SPI 36215.4.4 SPI 36316 A/D D/A 36916.1 A/D  $36916.1.1 \text{ A/D}$   $36916.1.2 \text{ A/D}$   $37016.2 \text{ A/D}$ 37016.2.1 ADC0809 37016.2.2 ADC0808 37316.3 AVR A/D 37916.3.1 ATmega16 ADC 37916.3.2 ATmega16 ADC 38616.4 D/A 39016.4.1 D/A 39016.4.2 D/A 39216.4.3 DAC0832 39216.4.4 DAC0832 39616.5 39916.5.1 ATmega16 39916.5.2 40016.5.3 40016.5.3 401 17 40517.1 LED 40517.1.1 LED 40517.1.2 LED 40617.2 LCD 41017.2.1 LCD 41017.2.2 LCD 1602 41017.2.3 LCD 1602 41217.2.4 LCD1602 416 18 42118.1 LCD12864 42118.2 HDG12864L-6 42218.2.1 HDG12864L-6 42218.2.2 HDG12864L-6 42218.2.3 HDG12864L-6 42318.2.4 HDG12864L-6 43218.3 LCD12864 43418.3.1 LCD12864 43418.3.2 LCD12864 442 4 19 45419.1 45419.2 DS1302 45619.3 462 20 47920.1 47920.2 48120.2.1 48120.2.2 DS18B20 48320.2.3 AMPIRE128X64 49420.3 49920.3.1 49920.3.2 PC 510 515 A ATmega16 I/O 516 B E2PROM 518 C 524 D 529 530 531

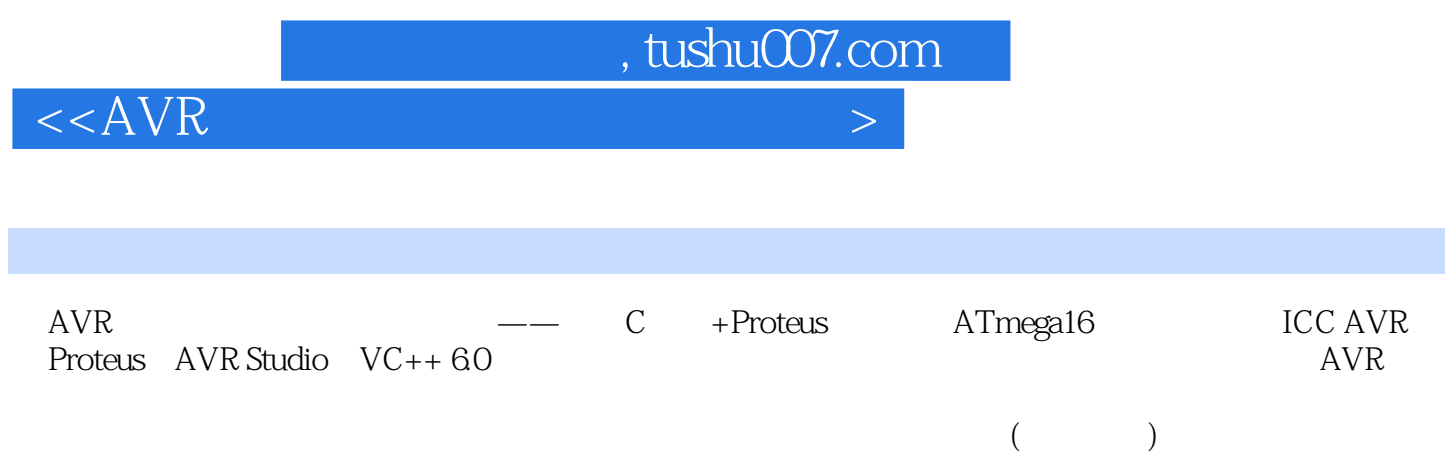

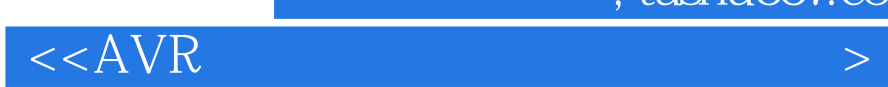

本站所提供下载的PDF图书仅提供预览和简介,请支持正版图书。

更多资源请访问:http://www.tushu007.com

 $,$  tushu007.com